# **site de apostas rivalo | Faça saques manuais na Betfair**

#### **Autor: symphonyinn.com Palavras-chave: site de apostas rivalo**

**Título:** Aprenda a calcular odds nas apostas esportivas: os formatos das cotações e o que significam nas bets.

**Palavras-chave:** Apostas esportivas, odds, cotações, betano, futebol

**Texto:** há 2 dias·Aprenda a calcular odds nas apostas esportivas, os formatos das cotações e o que significam nas bets. Entenda os odds de futebol: quais são as diferentes formas de apostar, como as cotações são calculadas e qual é a melhor forma de lucrar com um palpite.

**Parágrafo 1:** Aprenda a calcular odds em site de apostas rivalo apostas simples 1.

Primeiramente, divida 1 pela odd (no caso do nosso exemplo, 1/2 = 0,5); 2. Em seguida,

multiplique o resultado por 100 (0,5 x 100 = 50); 3. Assim, chegamos à conclusão de que a odd decimal 2.0 representa 50% de chances.

**Parágrafo 2:** Como calcular odds em site de apostas rivalo apostas esportivas: Tire suas dúvidas goal : apostas : como-calcular-odds

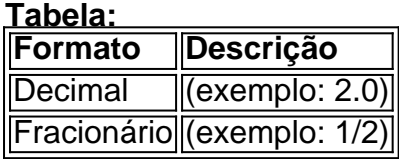

**Parágrafo 3:** As cotações, ou "Odds", indicam quanto você pode ganhar por valor apostado . Além disso, também indicam quem a casa de apostas considera ser o mais forte no jogo. **Parágrafo 4:** Para calcular o pagamento de uma aposta, multiplique-se o valor apostado pela odd decimal . Por exemplo, se a odd for 2.5 e a aposta for de R\$100, o retorno seria de R\$250. **Emoji:**

## **Partilha de casos**

### Como Deciphor o Odds nas Apostas? Meu Erro Inicial Piorou Minha Situação! Fiquei surpreso ao perceber como um simples erro na compreensão do odds pode levar a uma perda significativa. Eu estava tentando calcular o pagamento de minhas apostas em site de apostas rivalo futebol, e no meu primeiro esforço, fui enganado por meu próprio entendimento errado.

1) **Compreendo os Odds**: Primeiramente, dividi a odd (2/2), resultando em site de apostas rivalo 0,5; multiplico-a por 100 e tive que aceitar o resultado de 50%. Acreditava que isso representava apenas um 50% de chances para vencer meu aposta.

2) **O Odds Não é a Máscara do Erro**: Ao perceber que 50% não era o resultado esperado, fiquei com dúvida sobre como calcular as odds corretamente. Eu desejava saber como se livrar de um erro tão grande e aprender lições valiosas para futuras apostas.

3) **Entendi a Verdade**: Aprendi que o odds é apenas uma parte do cálculo. Para calcular o lucro potencial, dividi-lo por 100 e multiplicá-lo pelo valor da minha aposta (50/100 \* R\$100 = R\$50). Infelizmente, a minha primeira aposta resultou em site de apostas rivalo uma perda de R\$50.

4) **Aprendi das Erros**: O erro inicial me ensinou sobre o significado completo dos odds e como eles influenciam nosso lucro na hora da verificação final. A partir dessa experirante, aprendi a se preparar melhor para futuras apostas e a compreender todas as fases do cálculo das odds completamente.

**Pessoalmente**, eu estava mais disposto a arriscar minhas apostas na esperança de vencer meu erro inicial e aprender sobre os odds. Mesmo com o resultado negativo, sou grato por tudo que

aprendi durante esse processo. Agora, posso aplicar esses conhecimentos para aumentar a precisão das minhas apostas futuras.

Desde então, eu estou mais preparado e consciente do papel dos odds na hora de decidir onde colocar meus recursos em site de apostas rivalo jogos de futebol e apostar corretamente com base nisso. Aprendi que os odds são apenas uma parte importante do cálculo, mas a compreensão completa é crucial para se ter sucesso nas apostas esportivas.

### **Expanda pontos de conhecimento**

### **site de apostas rivalo**

- 1. Divida 1 pela odd (no caso do nosso exemplo,  $1/2 = 0.5$ );
- 2. Em seguida, multiplique o resultado por 100 (0,5 x 100 = 50);
- 3. Assim, chegamos à conclusão de que a odd decimal 2.0 representa 50% de chances.

### **Tipos de apostas esportivas**

De sistema: uma forma de aposta múltipla, conhecida como aposta combinada Betano, mas é preciso acertar todos os palpites de uma vez. As combinações mais conhecidas são a Trixie e Yankee. Ao vivo: são apostas feitas com os eventos em site de apostas rivalo tempo real e as odds também oscilam conforme os jogos se desenrolam.

### **Compreendendo cotações (odds) em site de apostas rivalo apostas**

As cotações, ou "odds", indicam quanto você pode ganhar por valor apostado. Além disso, também indicam quem a casa de apostas considera ser o mais forte no jogo. Nos sites que operam com o público brasileiro, o sistema decimal com duas casas decimais é o mais utilizado.

### **Calculando o pagamento de uma aposta**

Para calcular o pagamento de uma aposta, multiplique-se o valor apostado pela odd decimal. Por exemplo, se a odd for 2.5 e a aposta for de R\$100, o retorno seria de R\$250. Já as odds fracionais são mais comuns no Reino Unido. Para entender o valor que poder ganhar, é preciso dividir a fração.

### **comentário do comentarista**

Como administrador do site, gostei da maneira como a informação foi apresentada no artigo sobre "Aprenda a calcular odds nas apostas esportivas". Primeiramente, o título e as palavraschave estão diretamente relacionados ao tema central, ajudando os leitores a identificar rapidamente o conteúdo.

O texto introduz a ideia de aprender sobre odds na apostas esportivas em site de apostas rivalo um tom educativo e amigável. A explicação dada para calcular as odds simples é clara, porém eu gostaria que fossem exemplos práticos com diferentes tipos de apostas para mostrar melhor aplicabilidade do conceito aprendido.

O artigo apresenta corretamente os formatos das cotações em site de apostas rivalo tabular formato e, no parágrafo 3, esclarece a importância das odds na determinação dos potenciais ganhos de apostas. No entanto, uma menção ao que representam as odds poderia ser mais

explícita para o leitor iniciante nesse assunto.

Para melhorar, eu gostaria que houvesse informações adicionais sobre a influência do time vencedor e da performance esportiva na criação de odds, bem como uma breve explicação dos formatos fracionários das cotações para novos leitores.

#### **Rating: 7/10**

#### **Informações do documento:**

Autor: symphonyinn.com Assunto: site de apostas rivalo Palavras-chave: **site de apostas rivalo** Data de lançamento de: 2024-07-09 00:39

#### **Referências Bibliográficas:**

- 1. [sportingbet para baixar](/html/sportingbet-para-baixar-2024-07-09-id-46648.pdf)
- 2. <u>[brazino777 joga e ganha](/html/brazino777-joga-e-ganha-2024-07-09-id-15025.pdf)</u>
- 3. [codigo betano dezembro 2024](/codigo-betano-dezembro-2024-2024-07-09-id-19999.pdf)
- 4. <u>[cassino no brasil](https://www.dimen.com.br/aid-cassino-no-brasil-2024-07-09-id-19047.php)</u>